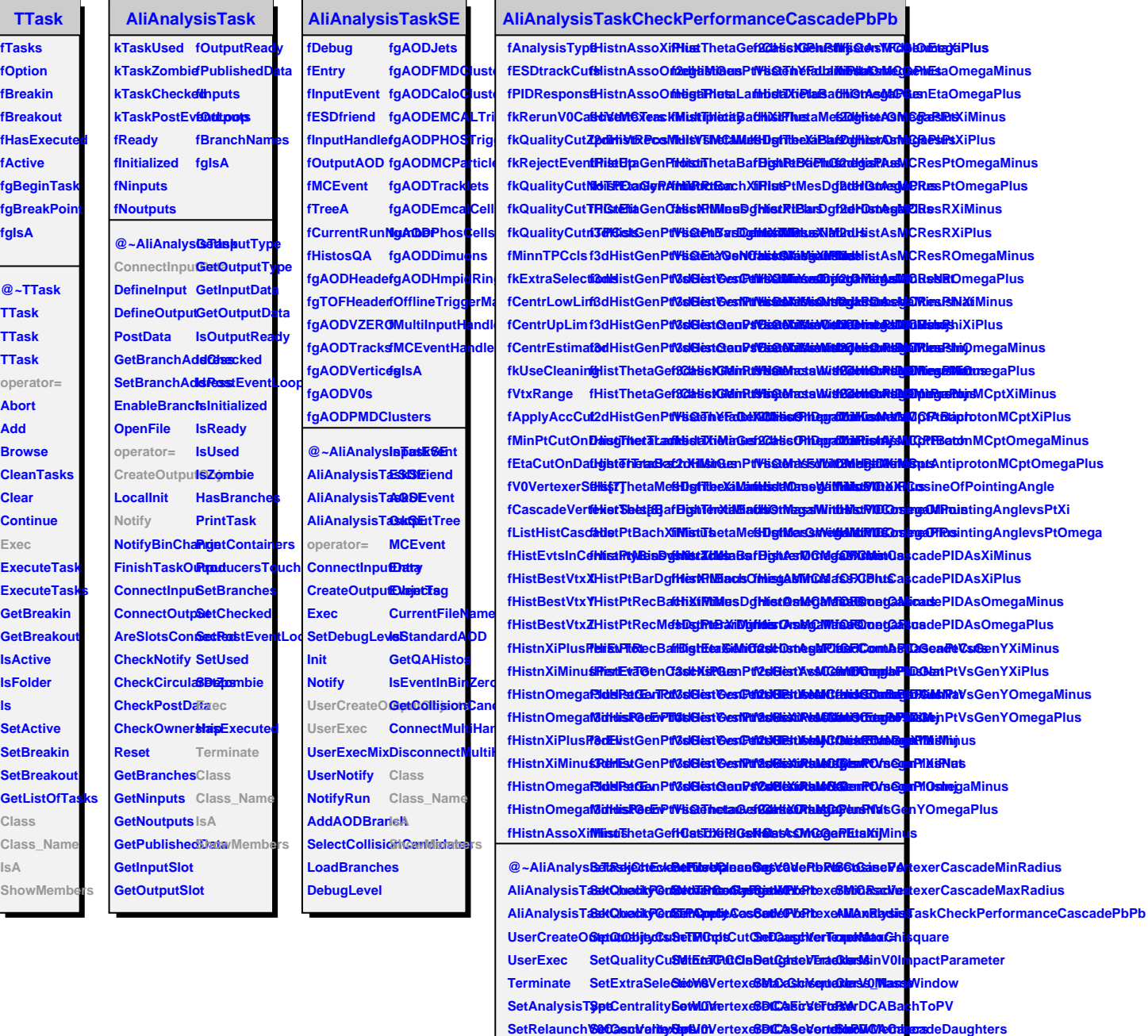

SetQualityCu**ScpCent(taPtySet**V0VertexeBBCCAV0DartghterCascadeCosinePA